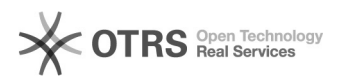

## Anmeldung in Office 365 nicht möglich

## 17.05.2024 09:20:04

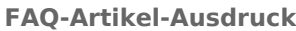

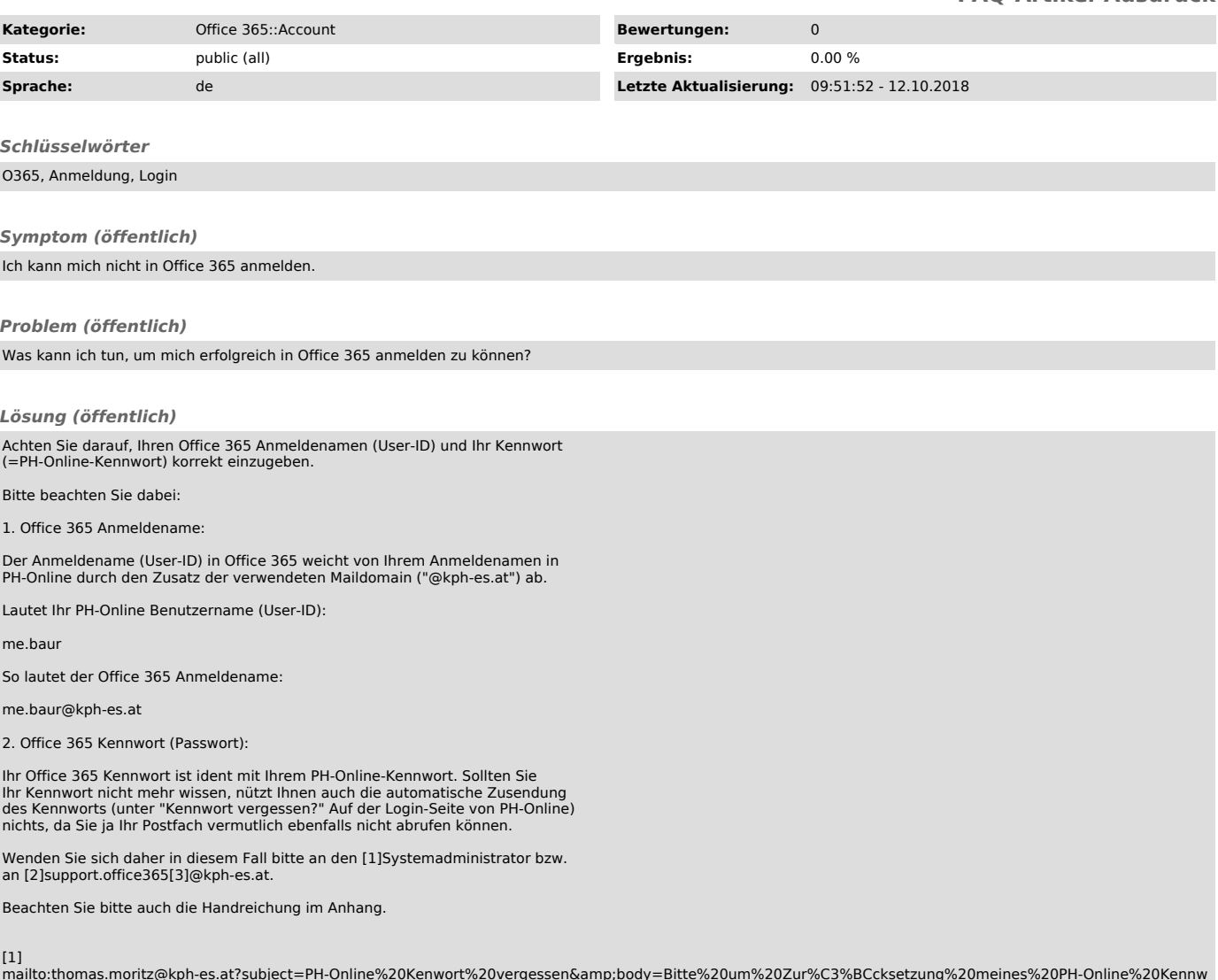

mailto:thomas.moritz@kph-es.at?subject=PH-Online%20Kenwort%20vergessen&body=Bitte%20um%20Zur%C3%BCcksetzung%20meines%20PH-Online%20Kennw<br>orts.%0A%0AName%3A<br>[2] mailto:support.office365@kph-es.at<br>[3]<br>Mame%3A%20